# Graphes et représentations

INFORMATIQUE COMMUNE - TP nº 2.3 - Olivier Reynet

#### **À la fin de ce chapitre, je sais :**

- R représenter un graphe en machine par une liste d'adjacence ou une matrice d'adjacence
- **R** transformer une représentation en une autre
- <sup>1</sup> calculer les degrés des sommets d'un graphe
- **RE** transposer un graphe

## **A Représentation et transformation d'un graphe**

A1. Créer une liste d'adjacence en Python qui représente le graphe suivant :

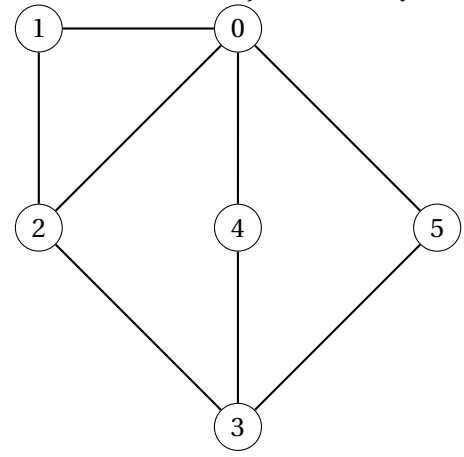

- A2. Dessiner le graphe correspondant à la liste d'adjacence :  $[1], [0,2,4,6], [1,4,5,6], [4], [1,2,3,5], [2,4], [1,2]]$
- A3. Créer une liste d'adjacence Python représentant le graphe orienté suivant :

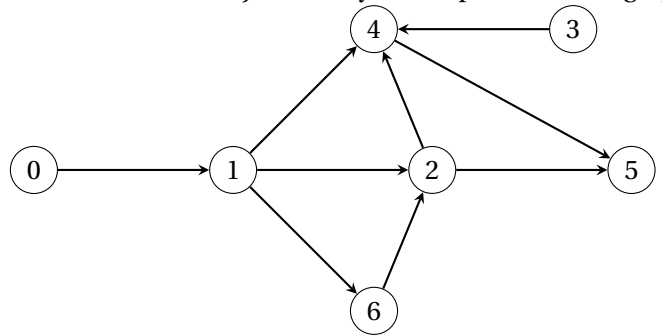

A4. Créer une liste d'adjacence Python représentant le graphe pondéré suivant :

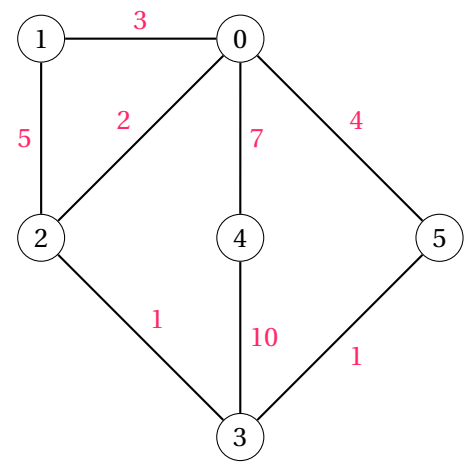

- A5. Modéliser les graphes des questions précédentes en utilisant le concept de matrice d'adjacence.
- A6. Écrire une fonction de prototype ladj\_to\_madj(g) qui prend comme paramètre un graphe (non pondéré) sous la forme d'une liste d'adjacence et renvoie le même graphe sous la forme d'une matrice d'adjacence. Le type retourné est une liste de listes Python.
- A7. Écrire une fonction de prototype ladj\_to\_madj\_n(g) qui prend comme paramètre un graphe (non pondéré) sous la forme d'une liste d'adjacence et renvoie le même graphe sous la forme d'une matrice d'adjacence. Le type retourné est un tableau Numpy.
- A8. Écrire une fonction de prototype madj\_to\_ladj(g)-> list[list[int]] qui prend comme paramètre un graphe (non pondéré) sous la forme d'une matrice d'adjacence et renvoie le même graphe sous la forme d'une liste d'adjacence. La matrice d'entrée pourra indifféremment être donnée sous la forme d'un tableau Numpy ou d'une liste de liste. La matrice de sortie sera une liste de listes.
- A9. Écrire une fonction de prototype transpose<sub>m</sub>(g) qui prend en paramètre un graphe orienté sous la forme d'une matrice d'adjacence et qui renvoie le graphe transposé correspondant, c'est-à-dire le graphe dont les arcs sont dirigés dans le sens opposé. Quelle est la complexité de cette fonction ?
- A10. Écrire une fonction de prototype transpose(g) qui prend en paramètre un graphe orienté sous la forme d'une liste d'adjacence et qui renvoie le graphe transposé correspondant, c'est-à-dire le graphe dont les arcs sont dirigés dans le sens opposé. Quelle est la complexité de cette fonction ?
- A11. Écrire une fonction de prototype degrees(g) qui renvoie la liste des degrés des sommets d'un graphe non orienté. Le paramètre est donné sous la forme d'une liste d'adjacence. Par exemple pour le graphe de la première question, la fonction renvoie : [4, 2, 3, 3, 2, 2].
- A12. Écrire une fonction de prototype in\_degrees(g) qui renvoie la liste des degrés entrants des sommets d'un graphe orienté. Le paramètre est donné sous la forme d'une liste d'adjacence. Par exemple, pour le graphe orienté de la question 3, la fonction renvoie [0, 1, 2, 0, 3, 2, 1].

### **B Création d'un graphe à partir de données dans un fichier**

On dispose d'un fichier qui contient des distances entre des villes de l'ouest de la France [\(le téléchar](iocpge.github.io)[ger sur le site!](iocpge.github.io)). On souhaite construire un graphe dont les sommets sont les villes, les arêtes les liaisons routières entre les villes et le poids des arêtes la distance en km entre les villes.

B1. Importer les données présentes dans le fichier dans une liste dont les éléments sont des tuples ("ville de départ", "ville d'arrivée", distance en km).

B2. Afin de construire un graphe, on souhaite utiliser une correspondance arbitraire entre le nom des villes et un numéro. Un dictionnaire Python est une structure de données qui associe une clef à une valeur et permet de réaliser cette correspondance. Écrire une fonction de prototype create\_mapping (data) dont le paramètre est la liste data des données importées et qui renvoie le dictionnaire suivant :

```
mapping = {"Paris": 0, "Limoges": 1, "Toulouse": 2, "Tours": 3, "Poitiers": 4, "
   Bordeaux": 5, "Bayonne": 6, "Pau": 7, "Nantes": 8, "Vannes": 9, "Lorient":
   10, "Quimper": 11, "Brest": 12, "Rennes": 13, "Le Mans": 14}
```
On affecte un numéro différente en incrémentant au fur et à mesure que les villes apparaissent.

- B3. En utilisant le dictionnaire mapping, écrire une fonction de protoype create\_graph(data, mapping ) qui renvoie le graphe correspondant aux données importées sous la forme d'une liste d'adjacence.
- B4. En utilisant le dictionnaire mapping, écrire une fonction de protoype create matrix graph(data , mapping) renvoie le graphe correspondant aux données importées sous la forme d'une matrice d'adjacence de type tableau Numpy.
- B5. En utilisant la fonction de Numpy count\_nonzero (cf. [documentation en ligne\)](https://numpy.org/doc/stable/reference/generated/numpy.count_nonzero.html) et la représentation matricielle du graphe, construire la liste des degrés de chaque sommet du graphe. Quel sens pouvezvous donner à cette information ?
- B6. En utilisant les fonction de Numpy (notamment nonzero, cf. [documentation en ligne\)](https://numpy.org/doc/stable/reference/generated/numpy.nonzero.html) et la représentation matricielle du graphe, calculer les distances minimales, maximales, moyennes ainsi que l'écart-type des distances entre les villes.
- B7. À l'aide des fonctions programmées à la section précédente, transformer la matrice d'adjacence du graphe en liste d'adjacence.

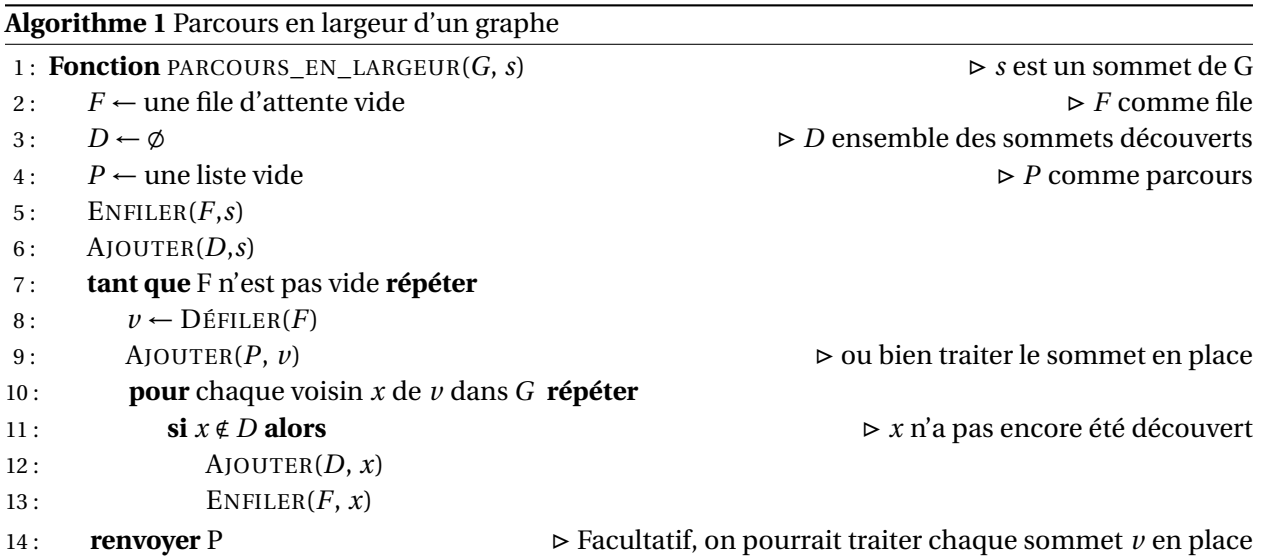

B8. Écrire une fonction de prototype parcours\_largeur(g,s) qui parcourt en largeur un graphe g sous la forme d'une liste d'adjacence à partir du sommet s. Cette fonction renvoie une liste de sommets représentant le parcours en largeur du graphe à partir de s. On utilisera une file d'attente réalisée à partir d'une liste Python en utilisant append et pop(0).

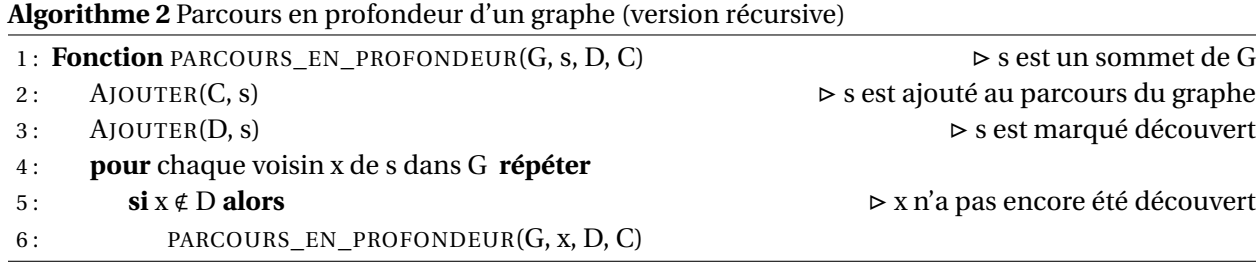

B9. Écrire une fonction récursive de prototype parcours\_prof(g, s, decouverts, path) qui parcourt en profondeur un graphe g sous la forme d'une liste d'adjacence à partir du sommet s. Cette fonction renvoie une liste de sommets représentant le parcours en profondeur du graphe à partir de s.

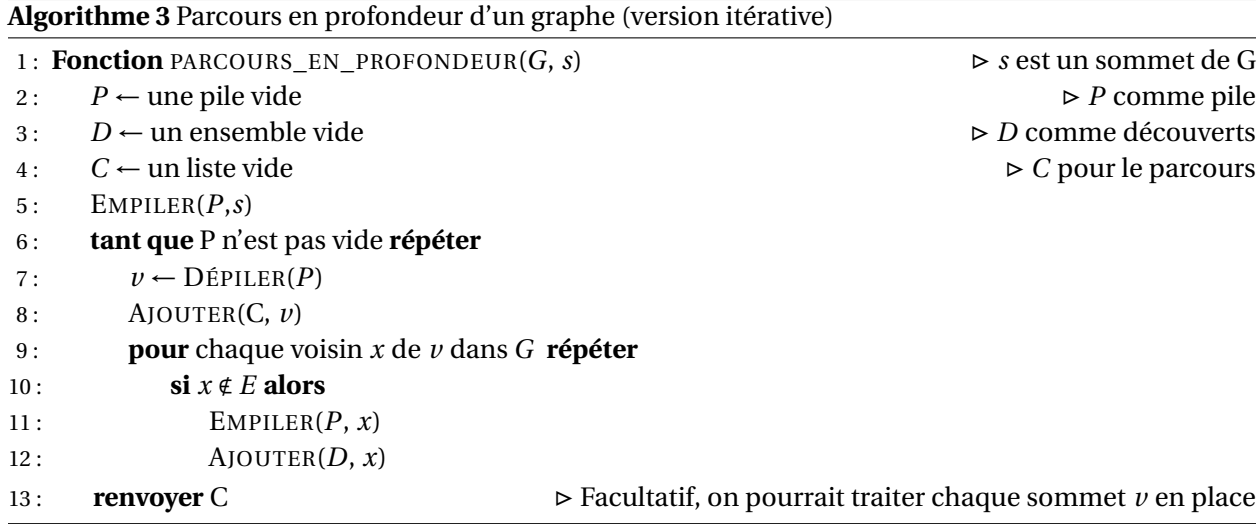

B10. Écrire une fonction impérative de prototype parcours\_prof\_i(g,s) qui parcourt en profondeur un graphe g sous la forme d'une liste d'adjacence à partir du sommet s. Cette fonction renvoie une liste de sommets représentant le parcours en profondeur du graphe à partir de s. On utilisera une pile réalisée à partir d'une liste Python à l'aide des fonctions append et pop().

### **C Importation de données de fichiers textes**

On dispose d'un fichier de données en mode texte  $\frac{1}{1}$  $\frac{1}{1}$  $\frac{1}{1}$  nommé "data.csv" dont le format est le suivant : # id\_objet, vitesse (m/s), masse (kg), c'est-à-dire chaque ligne est composée de trois champs d'information séparés par une virgule :

```
# id_objet, vitesse (m/s), masse (kg)
KA_2996, 3.6, 455
ML_432,5.7, 654
DY_332, 1.78, 345
...
```
<span id="page-3-0"></span><sup>1.</sup> Cela signifie que les informations sont codées dans le fichier par des caractères (code ASCII ou UTF-8 par exemple).

Pour importer les données on procède comme suit :

```
# ouverture du fichier en lecture seule
file = open("data.csv", "r")
# récupération des entêtes : on interprète , comme le séparateur des champs
head = file.readline() .split(',')data = [] # on récupère les données dans une liste
for line in file: # énumère les lignes suivantes du fichier
    # récupérer la liste des champs de la ligne courante
    words = line.split(",")# ajouter les données en enlevant les espaces
    data.append((words[0], float(words[1]), int(words[2])))
    # fermeture du fichier (on en a plus besoin)
file.close()
```
- open(filename,mode) ouvre le fichier en mode lecture ("r") et/ou écriture "wr"
- close() ferme le fichier afin de signifier au système d'exploitation que la ressource est libre d'accès.
- readline() lire une ligne du fichier. La fonction renvoie une chaîne de caractères qui représente la ligne lue. La prochaine fois qu'on appelle cette fonction, c'est la ligne suivante qui sera lue.
- readlines() lire toutes les lignes du fichier. La fonction renvoie une liste de chaînes de caractères. Chaque élément de cette liste représente une ligne du fichier, dans l'ordre de lecture.
- split(",") décompose une chaîne de caractères d'après le séparateur ",". Cette fonction renvoie une liste de chaînes de caractères, chaque élément de la liste représente un champ d'information de la ligne.
- strip() permet de supprimer les caractères blancs (espaces, tabulation) des chaînes de caractères.
- float(s) permet de convertir une chaîne de caractères en nombre flottant (transtypage).
- int(s) permet de convertir une chaîne de caractères en nombre entier (transtypage).

#### **D Dictionnaires**

Un dictionnaire est un **tableau associatif** qui associe une clef k à une valeur v (cf. figure [1\)](#page-5-0). À l'inverse des listes, cette structure n'est pas ordonnée. Les opérations sur un dictionnaire sont :

- 1. rechercher la présence d'une clef dans le dictionnaire (en *O*(1)),
- 2. accéder à la valeur correspondant à une clef,
- 3. insérer une valeur associée à une clef dans le dictionnaire,
- 4. supprimer une valeur associée à une clef dans le dictionnaire.

Voici deux exemples :

```
d = \{\} # Empty dict
print(d, type(d)) # {} <class 'dict'>
d = \{ "Ar": 18, "Na": 11, "Cl": 17, "H": 1}# keys are strings, values integers
print(d) # {'Ar': 18, 'Na': 11, 'Cl': 17, 'H': 1}
d = \{13: [1, 3], 219: [2, 1, 9], 42: [4, 2]\}print(d, type(d)) # keys are integers, values lists
# {13: [1, 3], 219: [2, 1, 9], 42: [4, 2]} <class 'dict'>
```
<span id="page-5-0"></span>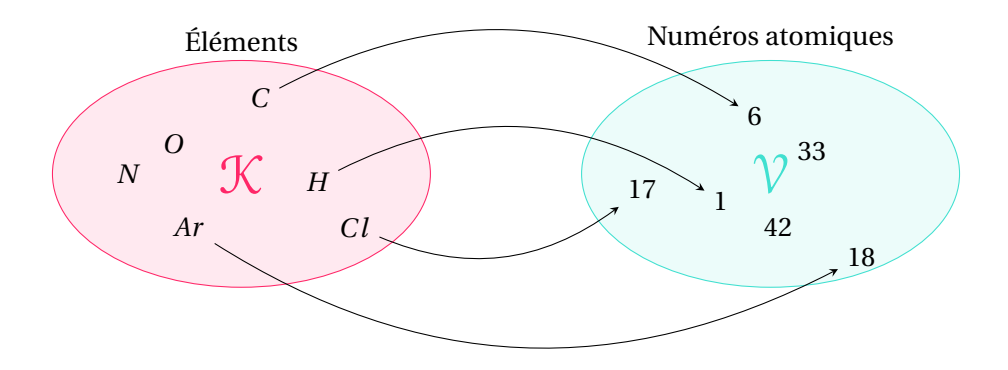

FIGURE 1 – Illustration du concept de dictionnaire, ensembles concrets

La fonction len renvoie le nombre de clefs d'un dictionnaire.

 $d = dict([("Ar", 18), ("Na", 11), ("Cl", 17), ("H", 1)])$  $print(len(d)) # 4$ 

Les mots-clefs in et not in permettent de tester l'appartenance à un dictionnaire et renvoient les booléens correspondants.

```
d = \{ "Ar": 18, "Na": 11, "Cl": 17, "H": 1}if "Ar" in d:
    print("Ar", d["Ar"]) # Ar 18
if "O" not in d:
    print("O is not in d") # O is not in d
```
L'opérateur [] est nécessaire pour ajouter une valeur d'après sa clef.

 $d = \{ "Ar": 18, "Na": 11, "Cl": 17, "H": 1}$  $d["0"] = 8$ print(d) # {'Ar': 18, 'Na': 11, 'Cl': 17, 'H': 1, 'O': 8}